# **Author Guidelines for the Preparation of Contributions to ISD2017**

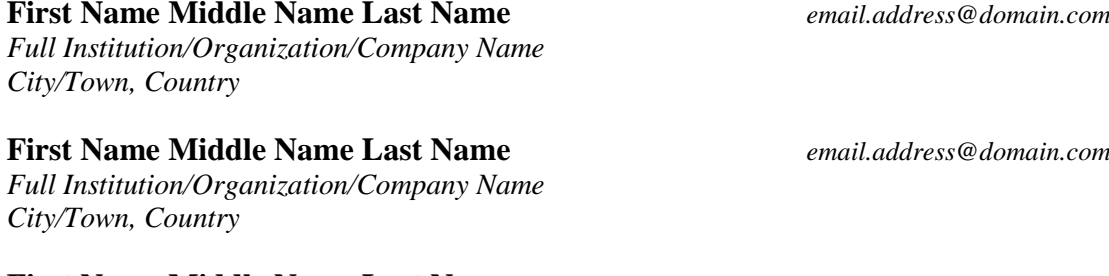

# **First Name Middle Name Last Name** *email.address@domain.com*

*Full Institution/Organization/Company Name City/Town, Country*

#### **Abstract**

The abstract should contain between 70 and 150 words that summarize the main ideas and results of the contribution. Please do not cite references in the abstract. The abstract should be in Times New Roman, 10 point.

**Keywords:** Please list your keywords here and separate them by comma.

## **1. Introduction**

With an aim to ensure that all contributions published in the conference proceedings have a uniform appearance, authors are asked to generate a PDF document that meets the formatting specifications outlined in this document. The paper should be prepared in Microsoft Word. General specifications, including margins, fonts, citation styles, and figure placement are outlined in the following sections.

For the purpose of the paper submission, please do NOT append authors' names and affiliations anywhere in the document.

#### **2. Style and Format**

The authors are encouraged to prepare their papers in the single column page format set to A4 size. Both left and right margins need to be 3.17 cm. Headers should be 1.27 cm from the top while footer should be 2.18 cm from the bottom of the page.

Title needs to start 3.81 cm from the top of the page. When preparing your contribution, please use the Times New Roman font. The text and body of the paper should be in 11 point type.

## **2.1. Title and Authors**

The title of the contribution needs to be centered and appear near the top of the first page. Names of the authors should be placed in designated areas below the title of the paper and be in 12 point bold type.

Authors' affiliations, addresses, and e-mails need to be justified aligned and in 12 point italic type. The title of the paper should be in bold, 14 point type.

## **2.2. Abstract**

The abstract appears at the beginning of the paper, indented 0.64 cm from the left and right margins. The title "Abstract'' should appear in 11 point bold type, centered above the body of the abstract. The abstract body needs to be in 10 point type.

# **2.3. Headings and Sections**

Only the first two levels of section headings should be numbered. First-level headings need to be in 12 point bold type. Second-level, third-level, and fourth-level headings should be in 11 point bold type. Do not skip a line between paragraphs. The first sentence after a heading should not be indented. Headers and footers needs to be in 9 point type.

References to sections (as well as to figures, tables, etc.), should be capitalized, as in "In Section 4, we have shown that...''.

#### **Acknowledgements**

The acknowledgments section can be added after the body text of the contribution. The section should not be numbered. The authors can employ this section to acknowledge assistance obtained from their colleagues and co-workers, financial support, permission to publish, etc.

#### **Appendices**

If needed, the authors may add appendices which follow the acknowledgments. Each appendix should be lettered, for instance "Appendix A''.

#### **2.4. Figures and Tables**

Please make sure that all illustrations are clear and legible. Figures and tables should be inserted in proper places throughout the body text. Please do not group them together at the beginning nor at the bottom of the paper. Both figures and tables need to be numbered sequentially. In contrast to the caption belonging to a figure, which should always appear under the illustration, the caption of a table should always be positioned above the illustration.

**Table 1.** Table captions should always be positioned above the illustration.

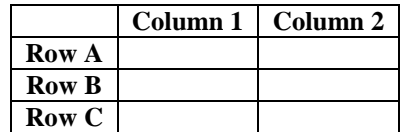

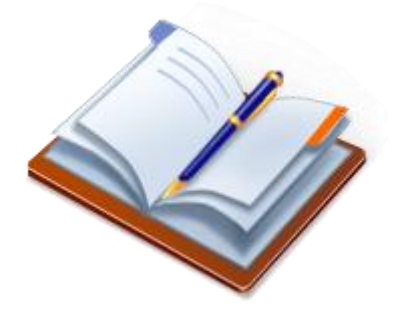

**Fig. 1.** Captions belonging to a figure should always appear under the illustration.

 $(1)$ 

Short captions are centered between the margins while long captions, covering more than one line, are justified. If captions do not constitute a full sentence, they do not have a period. Leave a margin of 0.64 cm around the area covered by the figure/table and caption. Captions, labels, and other text in illustrations need to be in 10 point type.

#### **2.5. Headers and Footers**

All information in headers should be in small caps, respecting capital first letters. The first page of your paper should include the long name of the conference in the upper left corner.

On the even pages, the header should consist of authors' names in the upper left corner and short title of the paper in the upper right corner. If paper title is too long to fit in the header, please shorten the title and add three dots (…) at the end. On the odd pages, starting with page 3, the header should be the short name of the conference, aligned right. Please do not add any page numbers in the paper. When the conference proceedings will be complete, they will be added in the center of the footer.

#### **Footnotes**

 $\overline{a}$ 

For referring to a footnote, the superscript numeral should be used. It can be placed either directly after the word to be discussed or  $-$  if it is related to a phrase or a sentence  $-$  following the punctuation mark (comma, semicolon, or period). Footnotes need to be numbered sequentially and appear at the bottom of the page. Please note that footnotes should not appear in the abstract. $1$ 

#### **2.6. Equations and Program Code**

Formulas are centered and numbered consecutively. The numbers should be enclosed in parentheses and aligned right. An extra line should be placed above and below of the displayed expression.

$$
x + y = z \tag{1}
$$

Program commands in the text should be set in typewriter font:

```
j=n;for(i=0;i<i;i++){
      if(a[i]%2){
            k=1;p=a[i];
            while((--k>=0)& (a[k]>p))
                  a[k+1]=a[k];
            a[++k]=p;}
      else{
            k=--j;p=a[i];
            a[i--]=a[j];while((++k< n)& (a[k]<p))
                  a[k-1]=a[k];
            a[--k]=p;}
}
```
<sup>&</sup>lt;sup>1</sup> A footnote should appear like this. Please ensure that your footnotes are complete, fully punctuated sentences.

#### **2.7. Length of Contributions**

Papers should not exceed 12 pages in PDF format.

## **2.8. Citations and Bibliography**

The reference section should appear at the end of the paper. References must be ordered alphabetically. Please make sure that all references are correctly listed. Do not include references that are not connected with the work presented in your paper. Write all references using the Latin alphabet.

For citations in the text, use consecutive numbers placed in square brackets. Please write [3,4,5] for consecutive references and [2], [4] for non-consecutive references. The numbers in the reference section need to be without square brackets. Base your bibliography on the sample reference list with entries for journal articles [3], book chapters [2], books [5], conference proceedings [4] and URLs [1].

An ISD referencing style that can be installed in popular reference management software and used in reference and bibliography formatting can be found on the ISD web site.

# **References**

- 1. ISD2014 Conference (2014), http://isd2014.foi.hr. Accessed January 15, 2014
- 2. Lang, M., Plantak Vukovac, D.: Web-based Systems Development: Analysis and Comparison of Practices in Croatia and Ireland. In: Papadopoulos, G.A., Wojtkowski, W., Wojtkowski, W.G., Wrycza, S., Zupancic, J. (eds.) Information Systems Development: Towards a Service Provision Society, pp. 90-100. Springer, Heidelberg (2009)
- 3. Orehovački, T., Granić, A., Kermek, D.: Evaluating the Perceived and Estimated Quality in Use of Web 2.0 Applications. J. Syst. Softw. 86 (12), 3039-3059 (2013)
- 4. Stapić, Z., Vrček, N., Hajdin, G.: Evaluation of Security and Privacy Issues in Integrated Mobile Telemedical System. In: Proceedings of the 30th International Conference on Information Technology Interfaces, pp. 295-300. IEEE, Cavtat (2008)
- 5. Strahonja, V., Varga, M., Pavlić, M.: Information Systems Development (in Croatian). INA-INFO, Zagreb (1992)